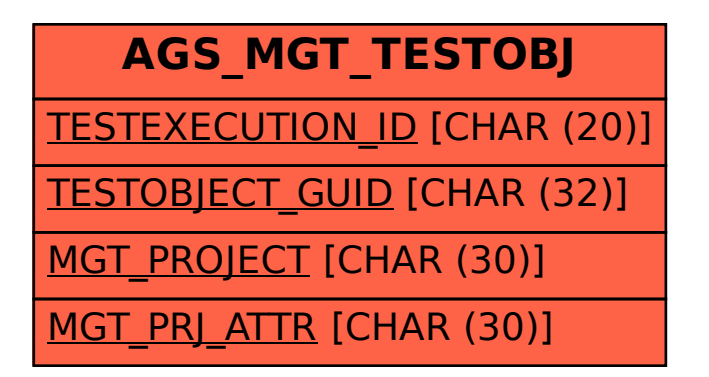

## SAP ABAP table AGS\_MGT\_TESTOBJ {External Test Tool Testobject}